Документ подписан простой электронной подписью Информация о владельце: ФИО: Беспалов Владимир Александрович

Должность: Ректор МИЭТ Министерство науки и высшего образования Российской Федерации Дата подписания: 01.09.2023 14:33:03 Уникальный программный ключ: ef5a4fe6ed0ffdf3f1a49d6ad1b49464dc1bf7354f736d76c8f8bea882b8d602cheдовательский университет<br>«Моековекий инетитут электронной техники»

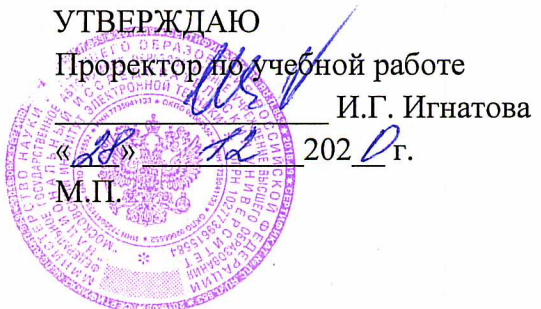

## РАБОЧАЯ ПРОГРАММА УЧЕБНОЙ ДИСЦИПЛИНЫ

«Программирование на языке Python»

Направление подготовки - 20.03.01 «Техносферная безопасность» Направленность (профиль) - «Инженерная защита окружающей среды»

Москва 2020

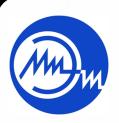

 ДОКУМЕНТ ПОДПИСАН ЭЛЕКТРОННОЙ ПОДПИСЬЮ

Сертификат: 021B3F91004AAD61874DBC90987DB30618 Владелец: Беспалов Владимир Александрович Действителен: с 17.06.2021 до 17.06.2022

### **1. ПЕРЕЧЕНЬ ПЛАНИРУЕМЫХ РЕЗУЛЬТАТОВ ОБУЧЕНИЯ**

Дисциплина участвует в формировании следующих компетенций образовательных программ:

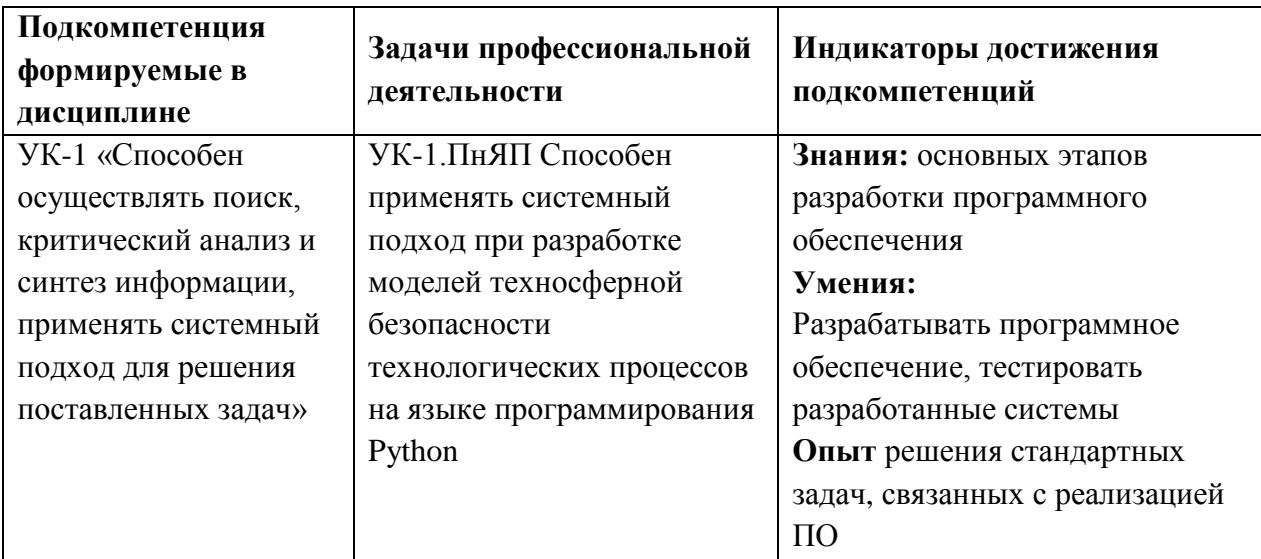

## **2. МЕСТО ДИСЦИПЛИНЫ В СТРУКТУРЕ ОБРАЗОВАТЕЛЬНОЙ ПРОГРАММЫ**

Дисциплина входит в блок «ФТД. Факультативные дисциплины» образовательной программы.

Входные требования к дисциплине – изучению модуля предшествует формирование навыков использования информационно-коммуникационных технологий в дисциплине «Информатика».

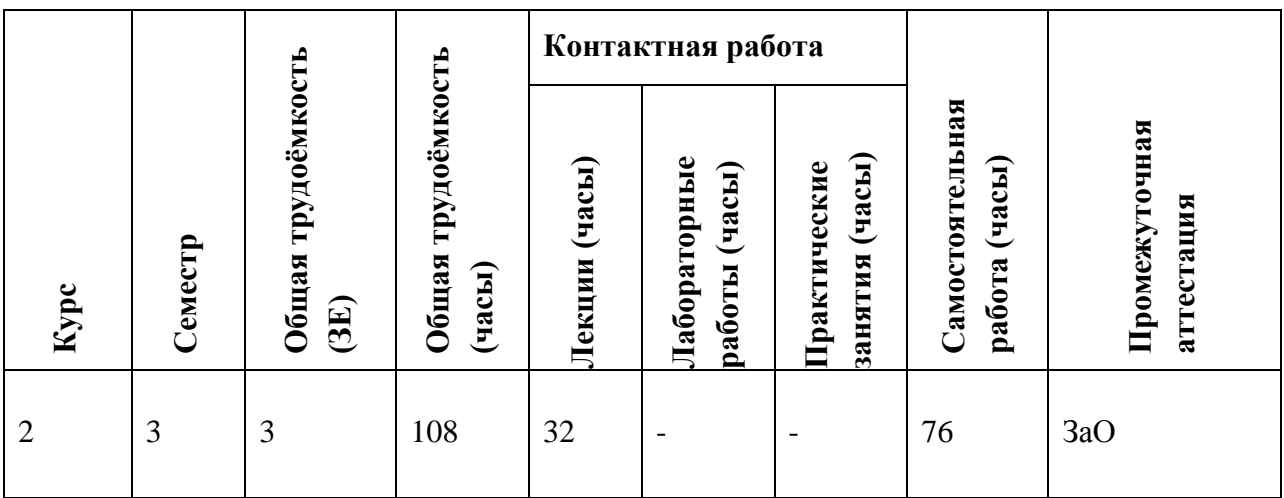

## **3. ОБЪЕМ ДИСЦИПЛИНЫ И ВИДЫ УЧЕБНОЙ РАБОТЫ**

# **4. СОДЕРЖАНИЕ ДИСЦИПЛИНЫ**

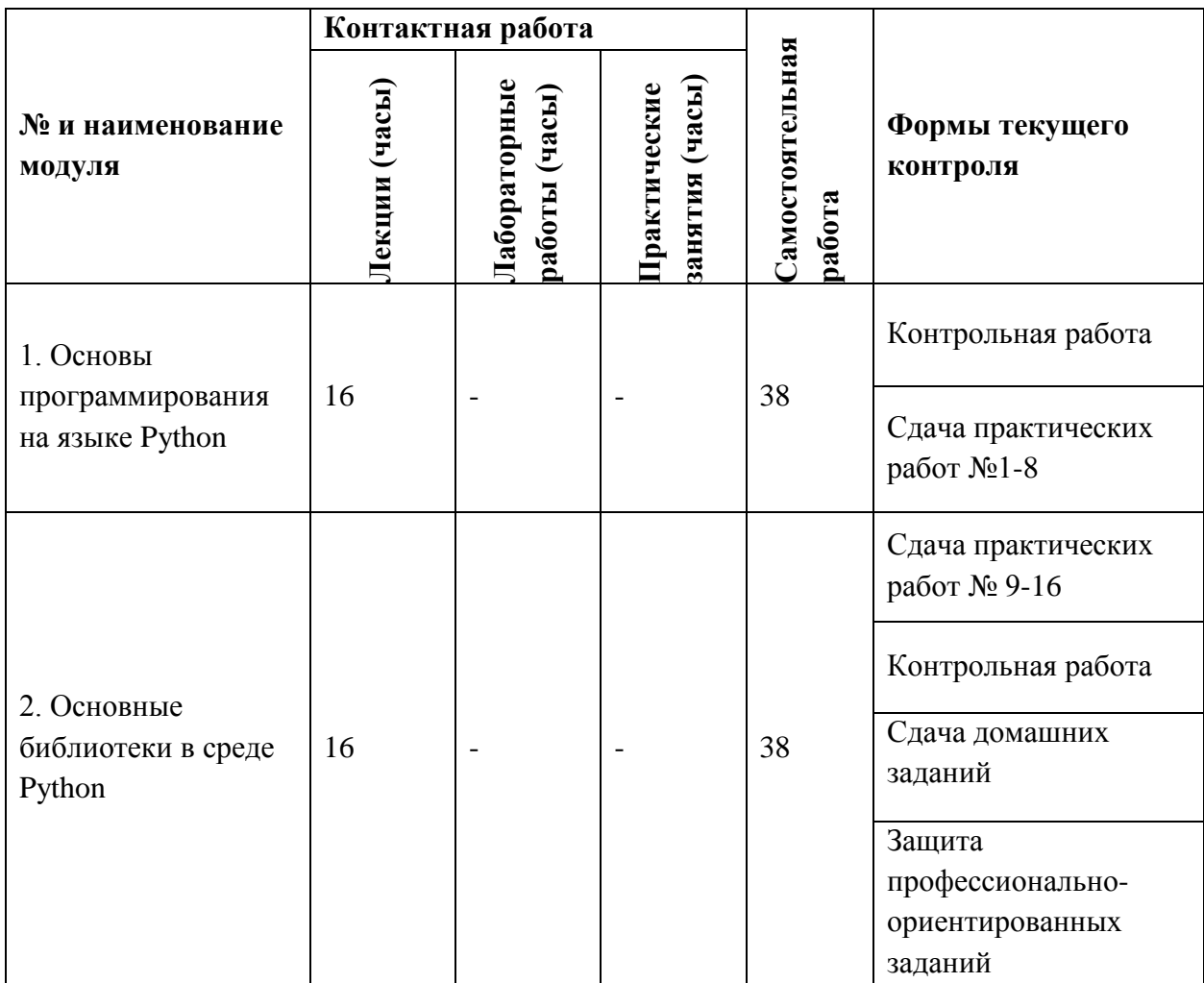

## **4.1. Лекционные занятия**

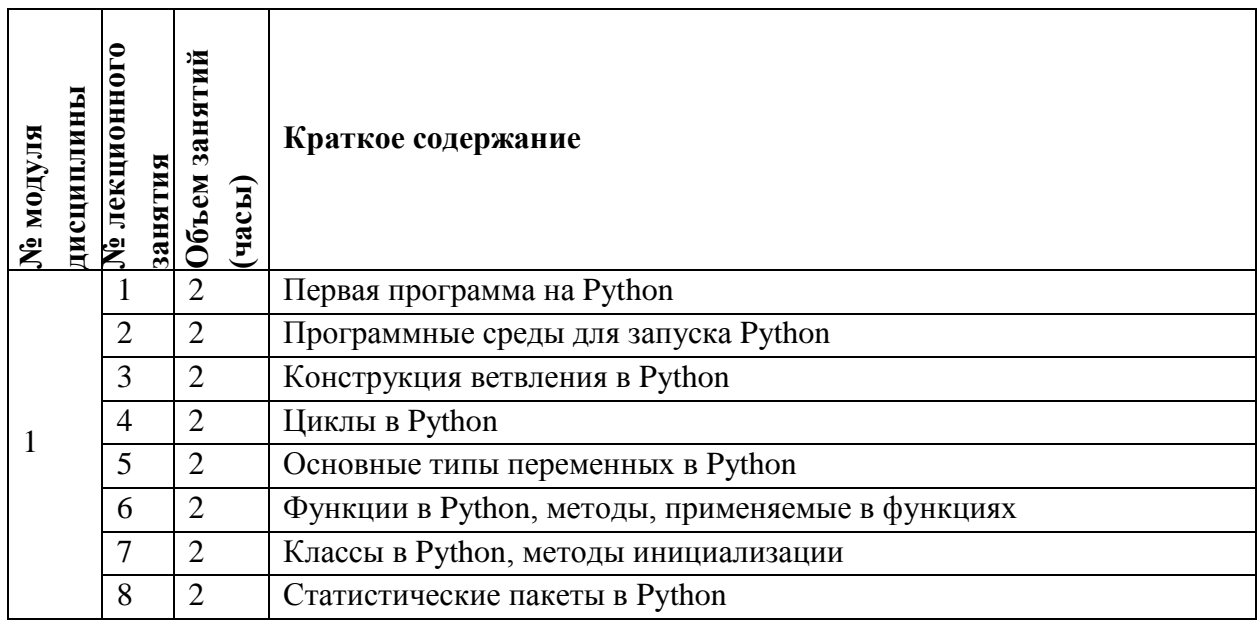

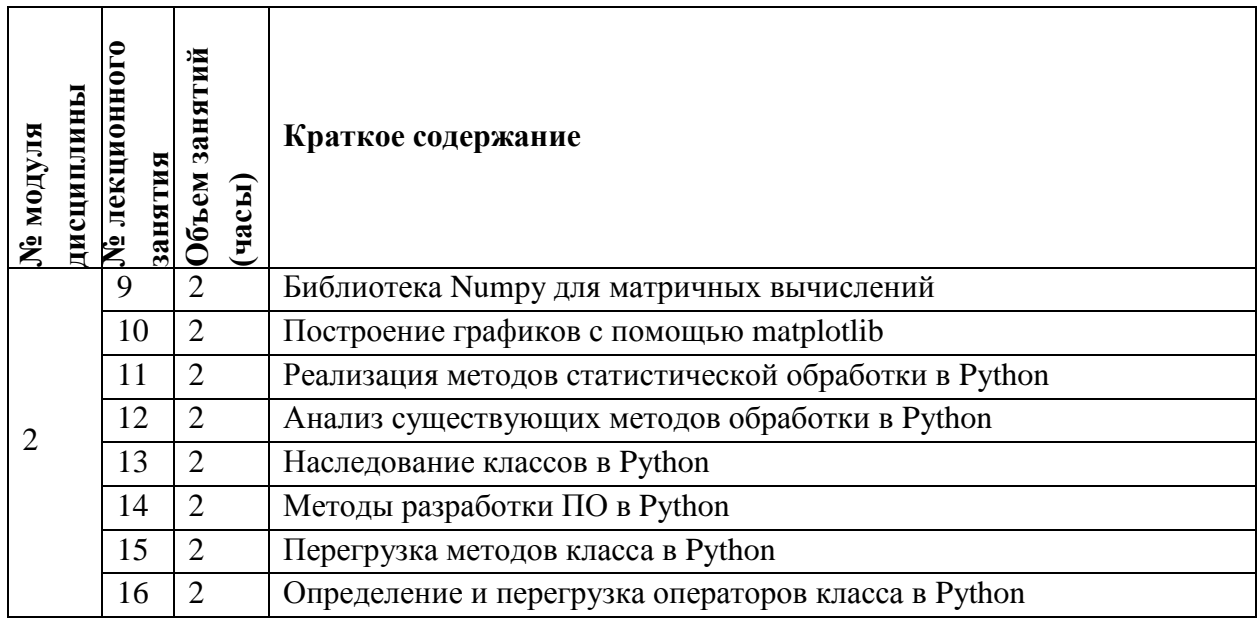

## **4.2. Практические занятия**

Не предусмотрены.

# **4.3. Лабораторные работы**

Не предусмотрены.

## **4.4. Самостоятельная работа студентов**

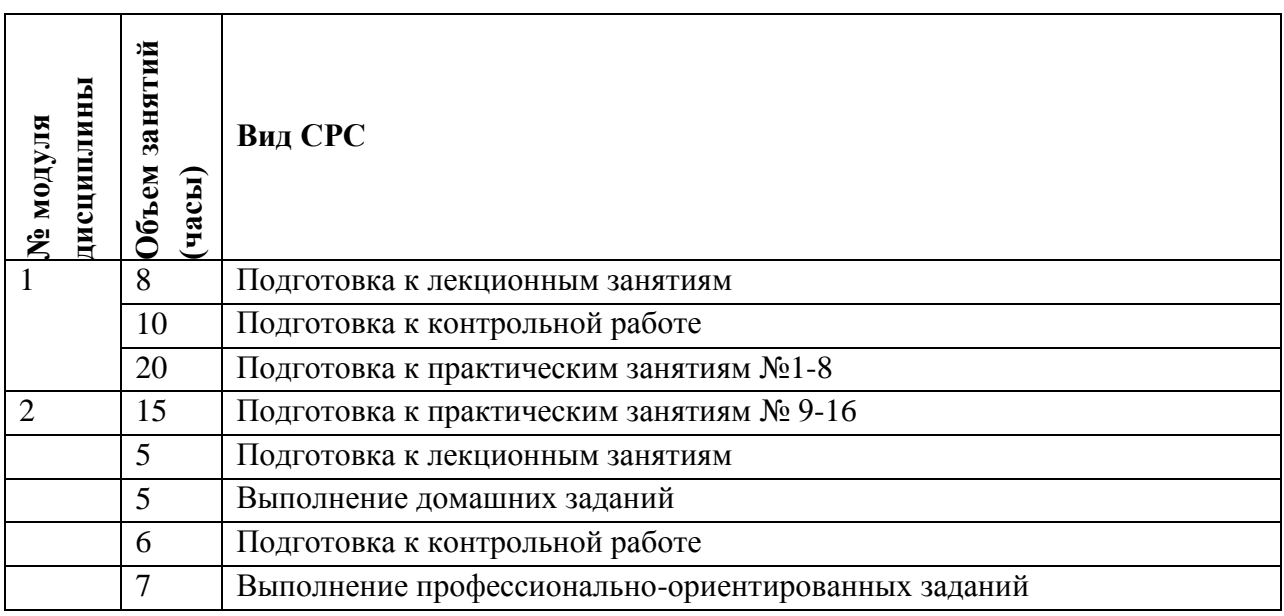

# **4.5. Примерная тематика курсовых работ (проектов)**

Не предусмотрены.

## **5. ПЕРЕЧЕНЬ УЧЕБНО-МЕТОДИЧЕСКОГО ОБЕСПЕЧЕНИЯ ДЛЯ САМОСТОЯТЕЛЬНОЙ РАБОТЫ**

Учебно-методическое обеспечение для самостоятельной работы студентов в составе УМК дисциплины (ОРИОКС// URL:, [http://orioks.miet.ru/\)](http://orioks.miet.ru/):

**Модуль 1 «**Основы программирования на языке Python**»**

 $\checkmark$  материалы для подготовки к практическим занятиям  $N_2$ 1-8;

 $\checkmark$  материалы для подготовки к контрольной работе: тексты лекций, презентации лекций. **Модуль 2 «**Основные библиотеки в среде Python**»**

материалы для подготовки к практическим занятиям №9-16;

 материалы для самостоятельного изучения темы: тексты лекций, учебная литература по дисциплине;

материалы для выполнения и защиты профессионально-ориентированных заданий.

### **6. ПЕРЕЧЕНЬ УЧЕБНОЙ ЛИТЕРАТУРЫ**

### **Литература**

1. Основы алгоритмизации и программирования: учебное пособие / В. Д. Колдаев; под редакцией Л. Г. Гагариной; рецензент В. В. Уздовский, О. И. Лисов. - Москва : Форум : Инфра-М, 2019. - 414 с. - (Профессиональное образование). - URL: https://znanium.com/catalog/product/980416 (дата обращения: 21.12.2020). - ISBN 978-5- 8199-0733-7. - Текст : электронный.

2. Программирование графики на C++. Теория и примеры : Учеб. пособие / В.И. Корнеев, Л.Г. Гагарина, М.В. Корнеева. - М. : Форум : Инфра-М, 2017. - 517 с. - (Высшее образование). - ISBN 978-5-8199-0664-4; ISBN 978-5-16-012226-7; ISBN 978-5-16-105087-3 : 1350-00.

3. Язык программирования Си++ / А.Л. Фридман. - М. : ИНТУИТ.РУ, 2016. - 218 с. - URL: https://e.lanbook.com/book/100541 (дата обращения: 21.12.2020). - ISBN 5-9556-0017-  $5:0-00.$ 

## **7. ПЕРЕЧЕНЬ ПРОФЕССИОНАЛЬНЫХ БАЗ ДАННЫХ, ИНФОРМАЦИОННЫХ СПРАВОЧНЫХ СИСТЕМ**

1. ФГУП ВНИИФТРИ: научно-исследовательский институт физико-технических и радиотехнических измерений: сайт. – URL: [http://www.vniiftri.ru](http://www.vniiftri.ru/) (дата обращения: 21.12.2020)

2. Scopus: экспертно кураторская база данных рефератов и цитат: сайт. – Elsevier, 2020. - URL: [http://www.scopus.com](http://www.scopus.com/) (дата обращения: 21.12.2020).

3. eLIBRARY.RU: Научная электронная библиотека: cайт. - Москва, 2000 -. - URL: https://www.elibrary.ru/defaultx.asp (дата обращения: 21.12.2020). - Режим доступа: для зарегистрированных пользователей

4. IEEE/IET Electronic Library (IEL) = IEEE Xplore: Электронная библиотека. - USA; UK, 1998 -. - URL: <https://ieeexplore.ieee.org/Xplore/home.jsp> (дата обращения: 21.12.2020). - Режим доступа: из локальной сети НИУ МИЭТ в рамках проекта "Национальная подписка"

5. Международный союз электросвязи: специализированное учреждение ООН: сайт. – URL: https://www.itu.int/ru/Pages/default.aspx (дата обращения: 21.12.2020). - Режим доступа: свободный.

6. 3GPP: Партнерский проект 3-го поколения: сайт. – URL:<https://www.3gpp.org/> (дата обращения: 21.12.2020)

#### **8. ОБРАЗОВАТЕЛЬНЫЕ ТЕХНОЛОГИИ**

В ходе реализации обучения используется **смешанное обучение**, сочетающее традиционные формы аудиторных занятий и взаимодействие в электронной образовательной среде.

Освоение образовательной программы обеспечивается ресурсами электронной информационно-образовательной среды ОРИОКС [\(http://orioks.miet.ru\)](http://orioks.miet.ru/).

Применяются следующие **модели обучения**:

- «Расширенная виртуальная модель», которая предполагает обязательное присутствие студентов на очных учебных занятиях с последующим самостоятельным выполнением индивидуального задания в мини-группах и индивидуально. Работа поводится по следующей схеме: аудиторная работа (обсуждение с отработкой типового задания с последующим обсуждением) - СРС (онлайновая работа с использованием онлайн-ресурсов, в т.ч. для организации обратной связи с обсуждением, консультированием, рецензированием с последующей доработкой и подведением итогов);

- «Перевернутый класс» - учебный процесс начинается с постановки проблемного задания, для выполнения которого студент должен самостоятельно ознакомиться с материалом, размещенным в электронной среде. В аудитории проверяются и дополняются полученные знания с использованием докладов, дискуссий и обсуждений. Работа поводится по следующей схеме: СРС (онлайновая предаудиторная работа с использованием дополнительных материалов курса) - аудиторная работа (обсуждение с представлением презентаций с применением на практическом примере изученного материала) - обратная связь с обсуждением и подведением итогов.

Важную роль в процессе обучения играют лабораторные занятия, предназначенные не только для закрепления знаний, полученных на лекционных занятиях, и при выполнении самостоятельной работы, но и для получения навыков исследовательской и практической работы на лабораторном оборудовании. Лабораторные работы, как правило, проводятся в интерактивном режиме при работе в малых группах и диалоге с преподавателем с разбором конкретных ситуаций в процессе выполнения экспериментальных исследований и при защите полученных результатов.

Для взаимодействия студентов с преподавателем используются сервисы обратной связи: ОРИОКС «Домашние задания», электронная почта преподавателя.

В процессе обучения при проведении занятий и для самостоятельной работы используются **внутренние электронные ресурсы (**[http://orioks.miet.ru\)](http://orioks.miet.ru/): электронные версии лекций, лабораторных работ, методических разработок по тематике курса и др.

Дисциплина может быть реализована в дистанционном формате. При дистанционном обучении проводятся *online* лекции и лабораторные занятия в среде Zoom. Вся информация доступна для студентов через среду ОРИОКС.

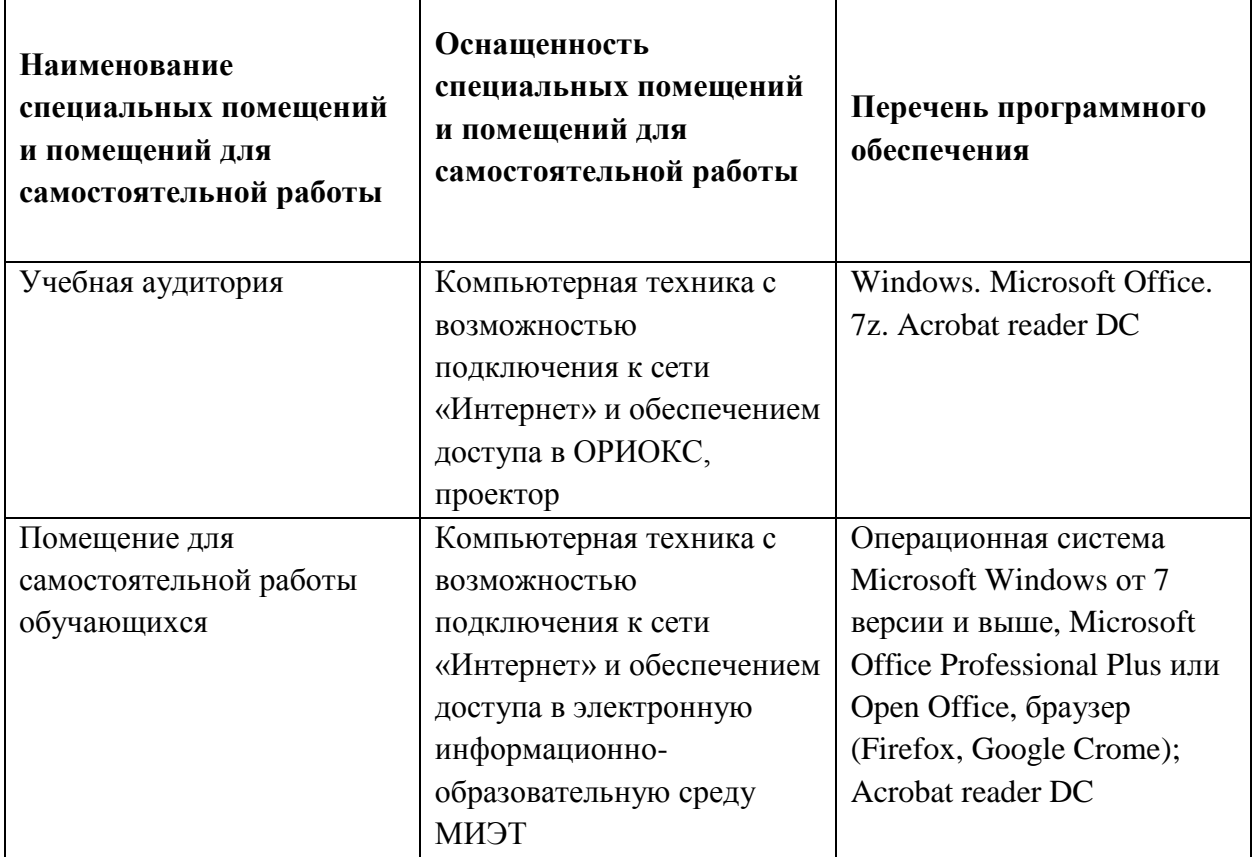

### **9. МАТЕРИАЛЬНО-ТЕХНИЧЕСКОЕ ОБЕСПЕЧЕНИЕ ДИСЦИПЛИНЫ**

## **10. ФОНДЫ ОЦЕНОЧНЫХ СРЕДСТВ ДЛЯ ПРОВЕРКИ СФОРМИРОВАННОСТИ КОМПЕТЕНЦИЙ/ПОДКОМПЕТЕНЦИЙ**

ФОС по подкомпетенции **УК-1.ПнЯП** Способен применять системный подход при разработке моделей техносферной безопасности технологических процессов на языке программирования Python

Фонд оценочных средств представлен отдельными документами и размещен в составе УМК дисциплины электронной информационной образовательной среды ОРИОКС// URL:<http://orioks.miet.ru/>.

## **11. МЕТОДИЧЕСКИЕ УКАЗАНИЯ ДЛЯ ОБУЧАЮЩИХСЯ ПО ОСВОЕНИЮ ДИСЦИПЛИНЫ**

#### **11.1. Особенности организации процесса обучения**

Факультатив «Программирование на языке Python» посвящен практическим навыкам программирования на высокоуровневом языке программирования Python. Целью факультатива является изучение основных методов и принципов для облегчения процесса разработки программного обеспечения.

Залачи факультатива заключаются в выборе наиболее подходящих маршрутов для разработки программного кода.

Организация изучения дисциплины включает:

1. Посещение аудиторных занятий и консультаций преподавателя;

2. Выполнение в полном объеме практических заданий и защиты результатов;

3. Самостоятельную работу.

Контрольная работа назначается после изучения определенного раздела (разделов) дисциплины и представляет собой совокупность развернутых ответов или решенных задач.

Профессионально ориентированное задание требует от студента умения анализировать в короткие сроки большой объем неупорядоченной информации, принимать решения в условиях недостаточной информации. Задание формулируется на основе ситуаций проблемных кейсов. связанных с конкретными практических профессиональными действиями.

#### 11.2. Система контроля и оценивания

Для оценки успеваемости студентов по дисциплине используется накопительная балльная система.

Баллами оцениваются: посещаемость и активность на практических занятиях, зашита практических заданий. По сумме баллов выставляется итоговая оценка по предмету. Структура и график контрольных мероприятий приведены в таблице (см. журнал успеваемости в ОРИОКС, http://orioks.miet.ru/).

#### РАЗРАБОТЧИКИ:

/С.С. Муратчаев/ Преподаватель кафедры ТКС

Рабочая программа дисциплины «Программирование на языке Python» по направлению подготовки 20.03.01 «Техносферная безопасность», направленности (профилю) «Инженерная защита окружающей среды» разработана на кафедре ТКС и утверждена на заседании УС кафедры <u>25.12</u> 2020 года, протокол № 6

Заведующий кафедрой ТКС

 $\mathbb{Z}$  /A.A. Бахтин /

#### ЛИСТ СОГЛАСОВАНИЯ

Рабочая программа согласована с Институтом ПМТ

Заместитель директора Института ПМТ по ОД  $\sqrt{6}$  / Сев $\sim$  / Е.А. Севрюкова

Рабочая программа согласована с Центром подготовки к аккредитации и независимой оценки качества

Начальник АНОК  $\mathcal{D}$  (И.М. Никулина /

Рабочая программа согласована с библиотекой МИЭТ

 $\sqrt{\frac{2\pi}{\pi}}$  / Т.П. Филиппова /